## **SERVER PRODUCTS TECHNICAL ISSUE REPORT FORM**

This report form is designed to provide information on what to prepare before contacting Intel Technical Support for Intel Server Products. The information required will depend on the server issue that will help our Technical support engineers to provide faster and relevant recommendations. Customer needs to fill out the fields, save it locally and send it to Intel.

**NOTE:** Before attempting to diagnose server issues or make any changes to the RAID configuration, it is important to have a complete and verified backup of critical data available. Verified data has been read from a backup and compared against the original data.

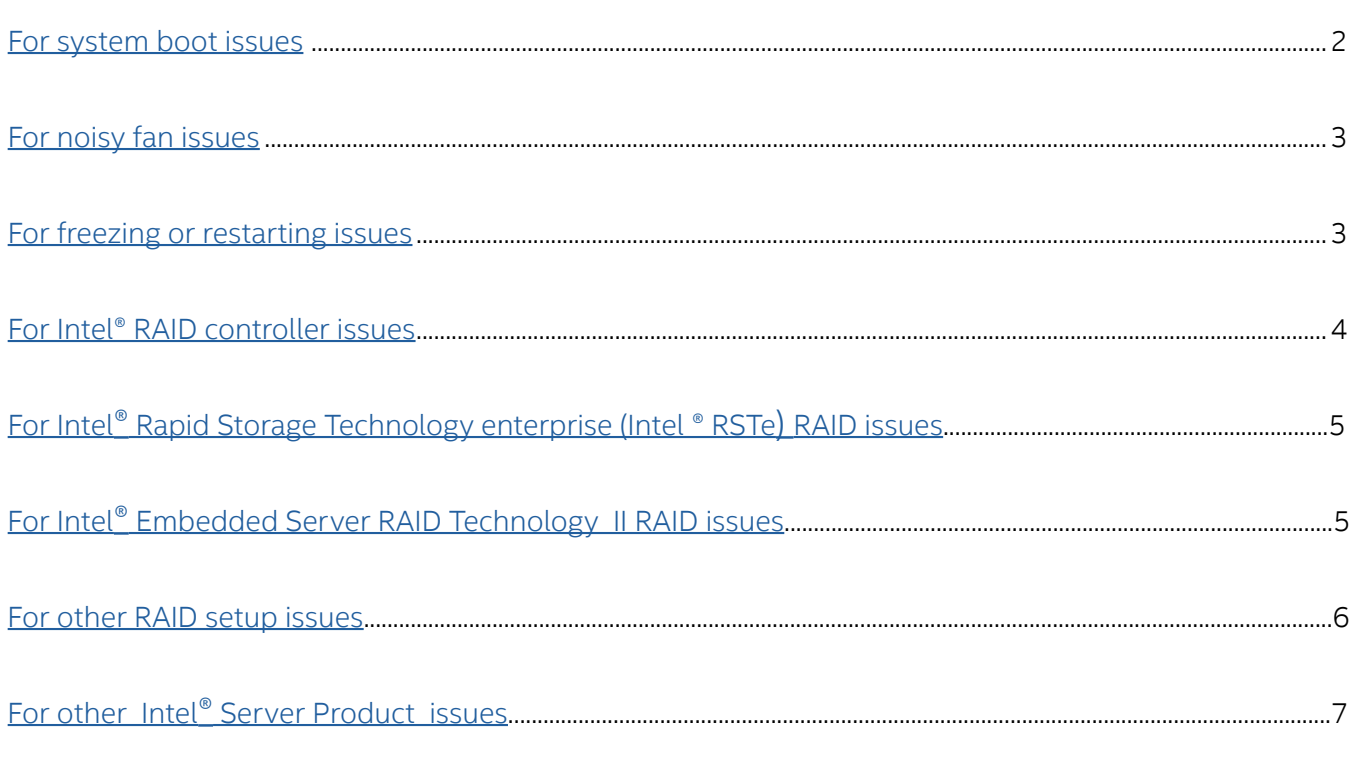

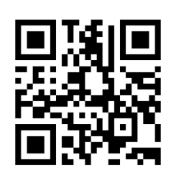

To download firmware and drivers, go to [https://downloadcenter.intel.com.](https://downloadcenter.intel.com/)

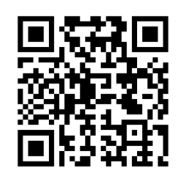

For updated technical support information, go to http://www.intel.com/support.

(intel)

## <span id="page-1-0"></span>For system boot issues:

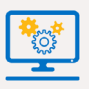

We recommend you to visit Troubleshooting Intel® Server System Boot Issues for Intel® Server Products http://www.intel.com/content/www/us/en/support/server-products/000005998.html

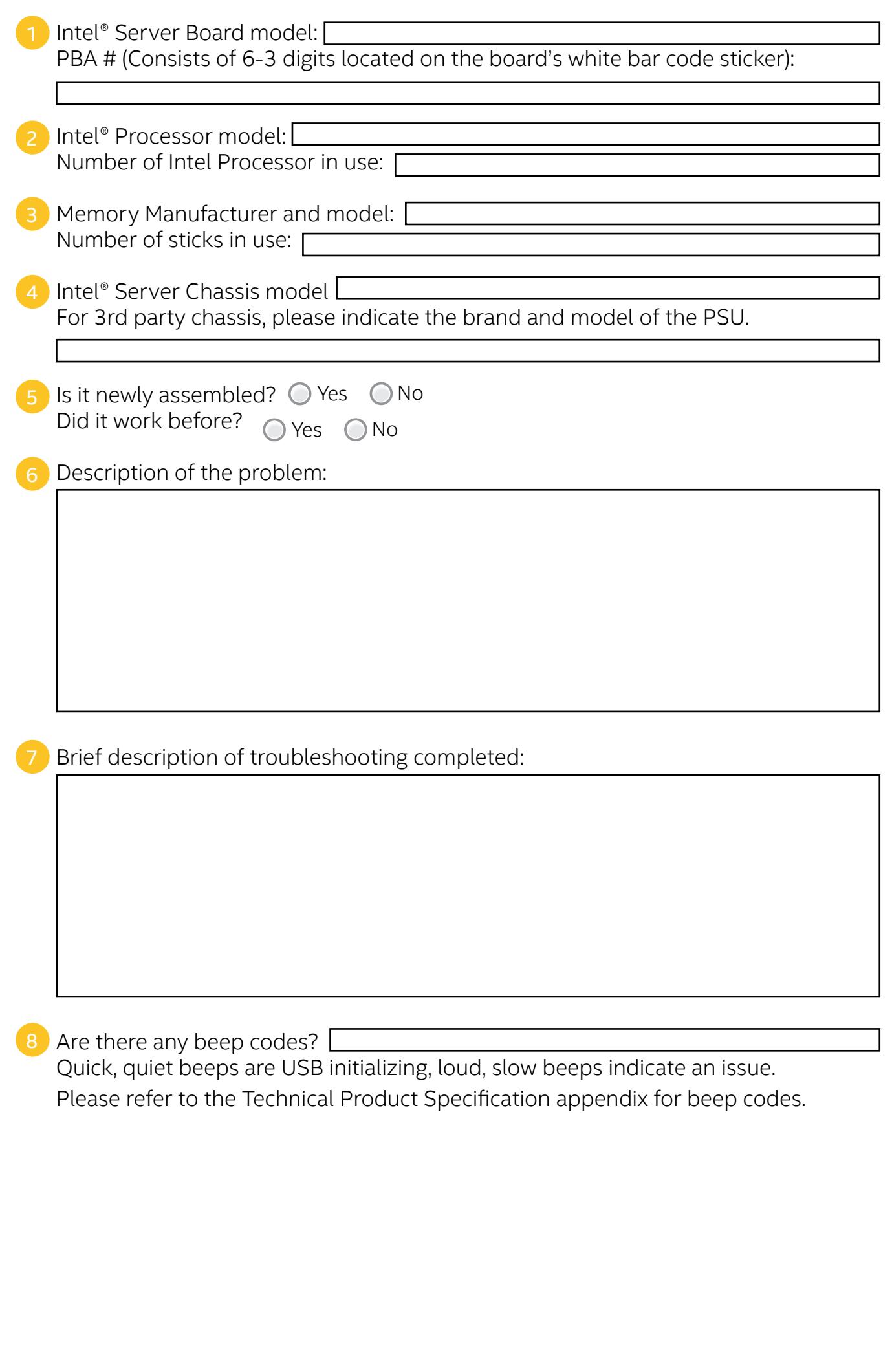

Copyright© 2017 Intel Corporation. All rights reserved.

<span id="page-2-0"></span>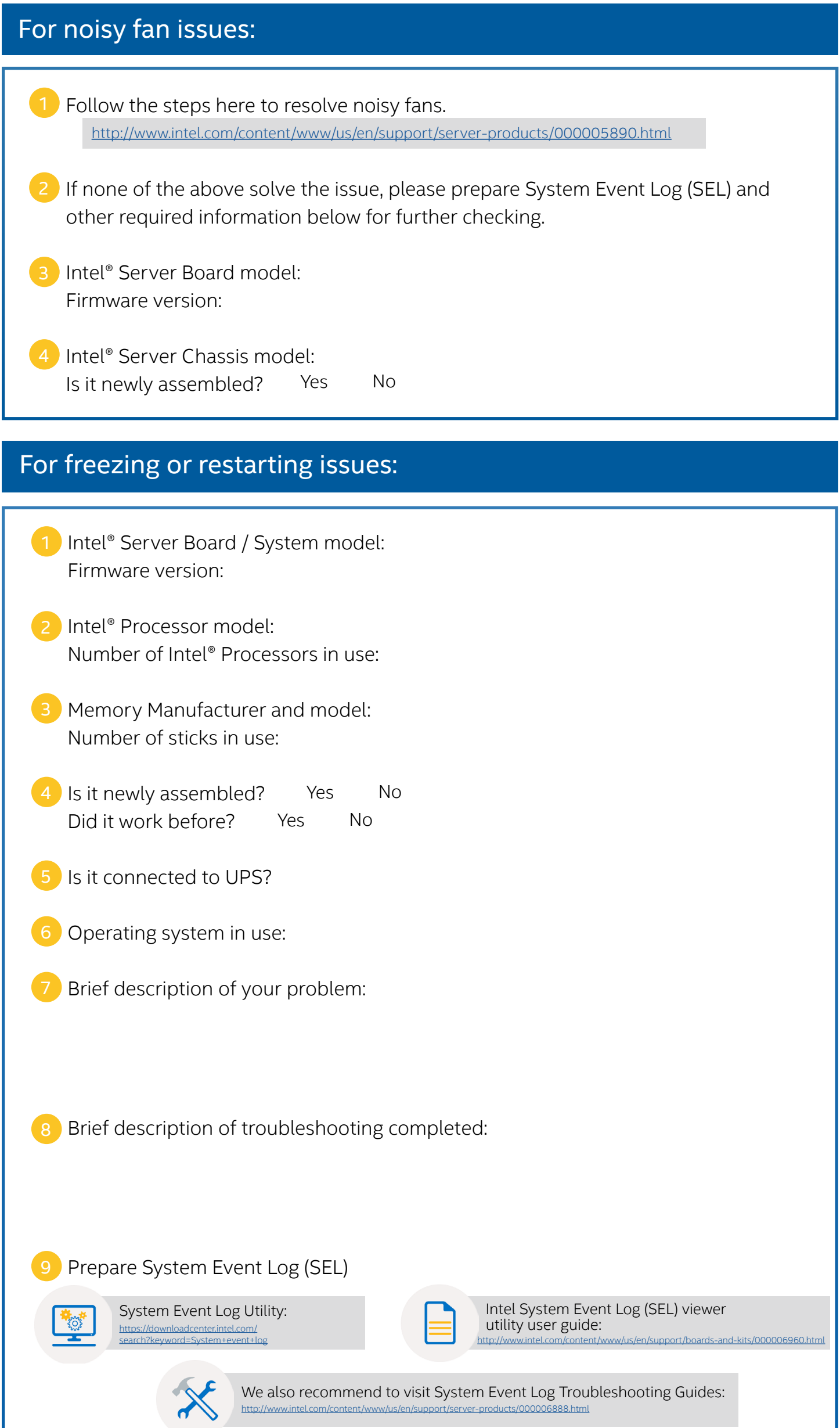

<span id="page-3-0"></span>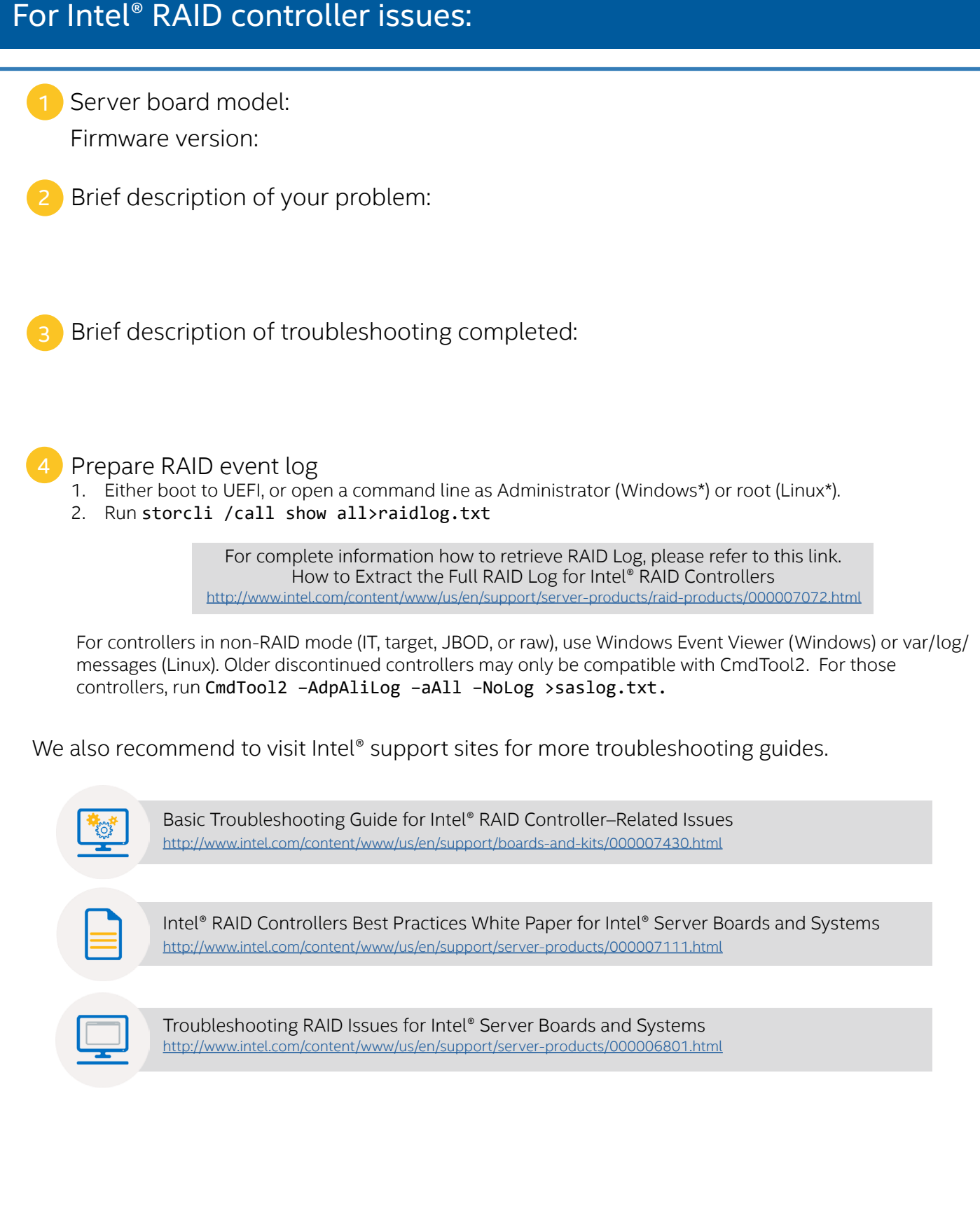

## <span id="page-4-0"></span>For Intel Rapid Storage Technology Enterprise (RSTe) RAID issues:

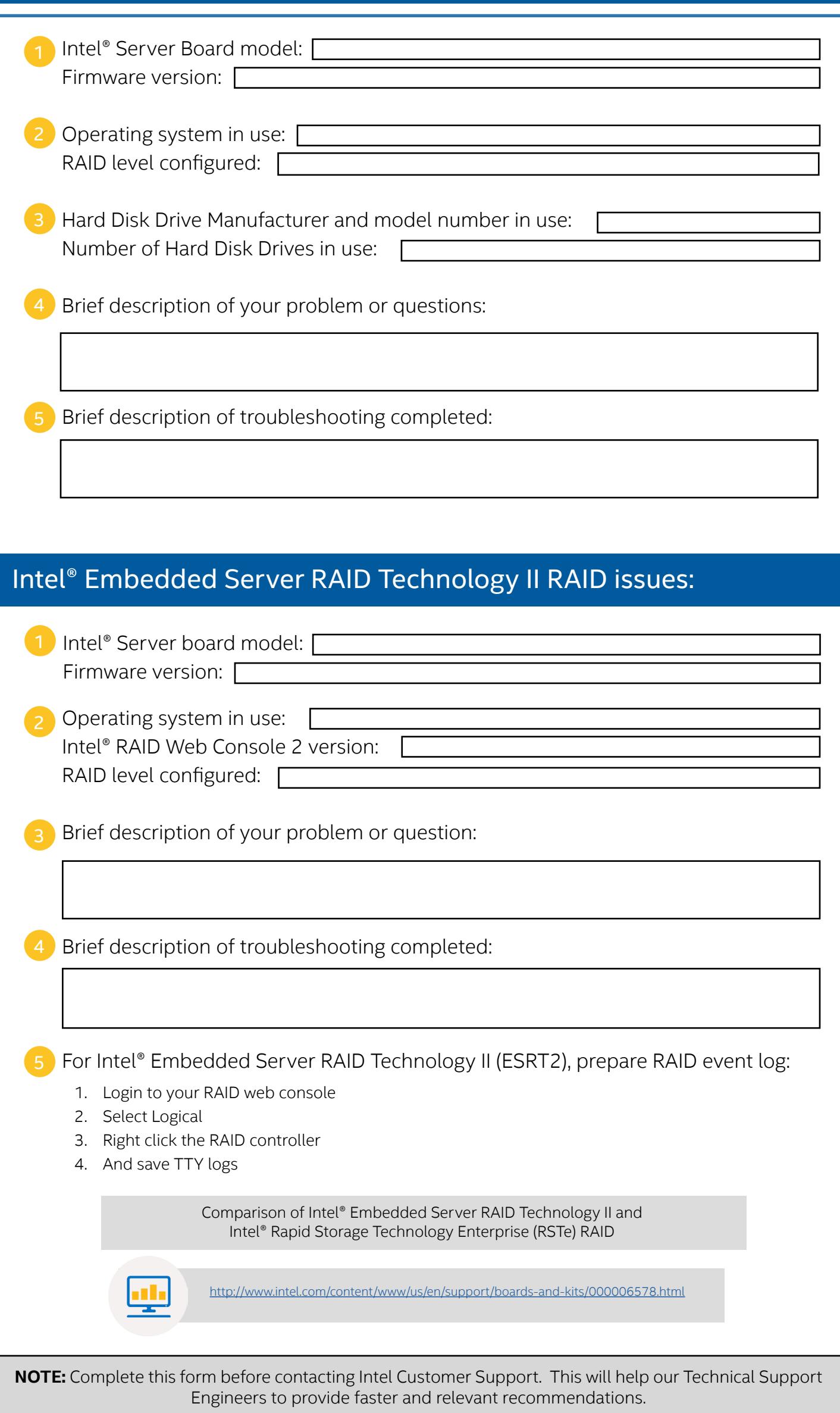

<span id="page-5-0"></span>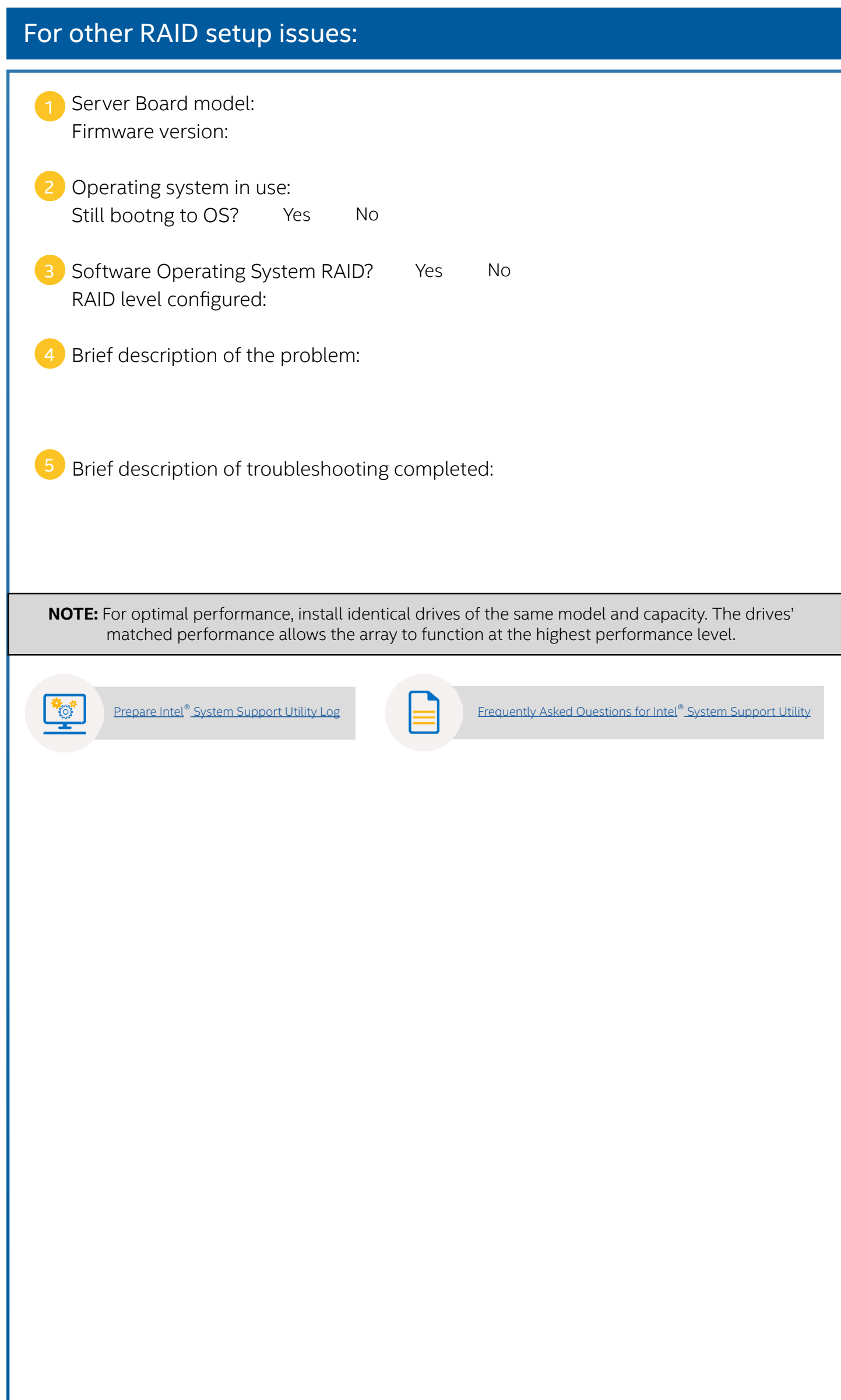

<span id="page-6-0"></span>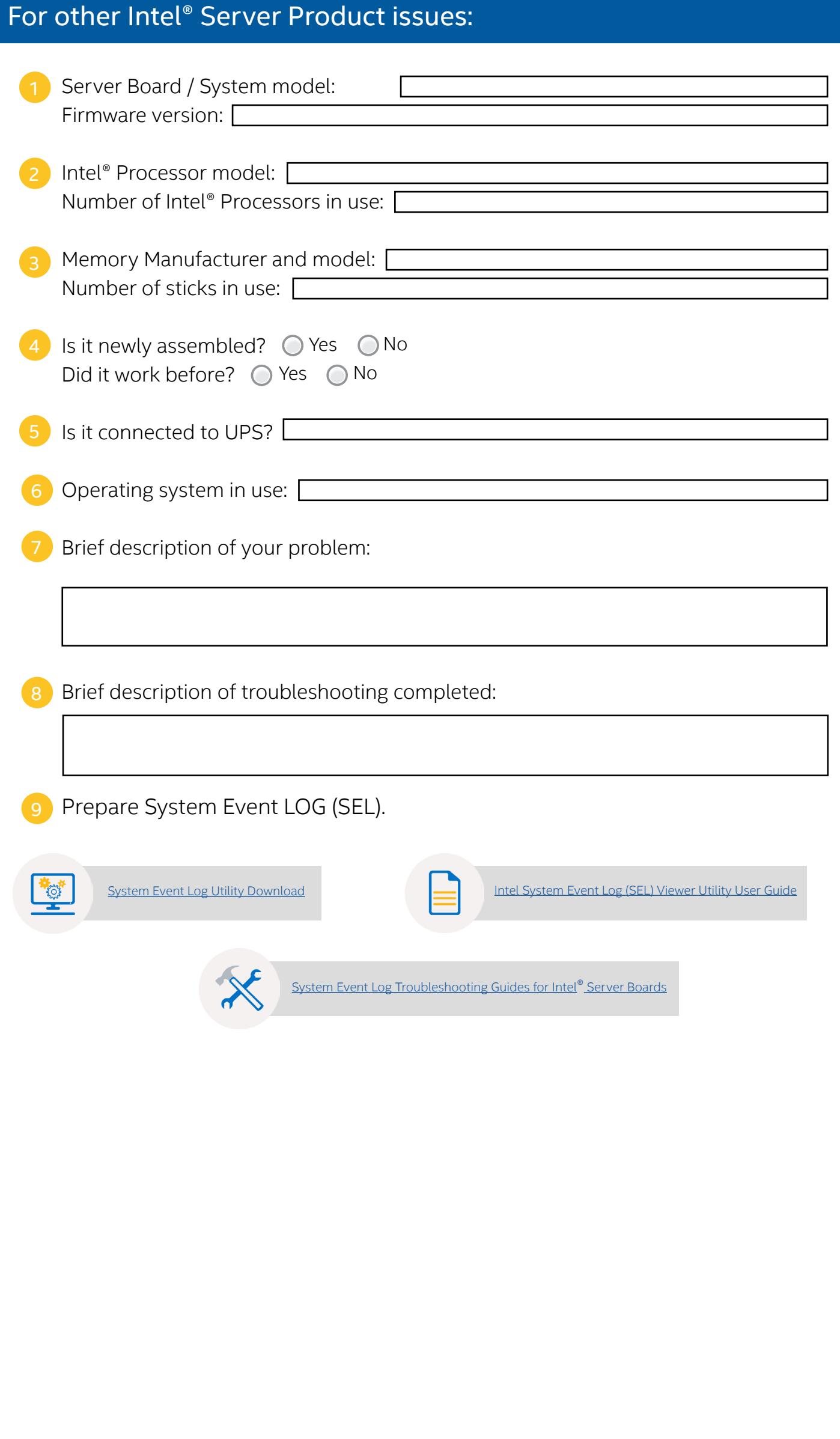